## S'inscrire :

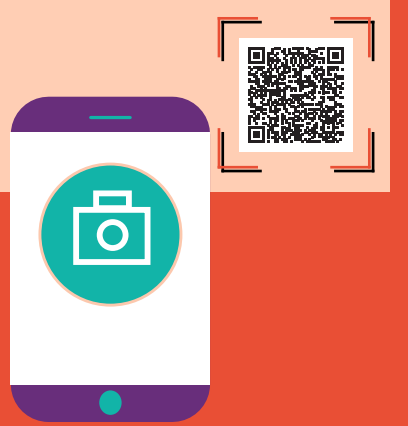

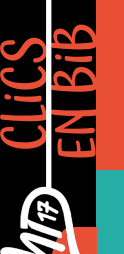

L'ELEPHANT

ouvrir l'application de lecture de QR codes

pointer le QR code avec votre appareil photo

ouvrir la notification sur l'écran

remplir le formulaire et c'est parti!

## Déjà abonné.e ? Accès direct :

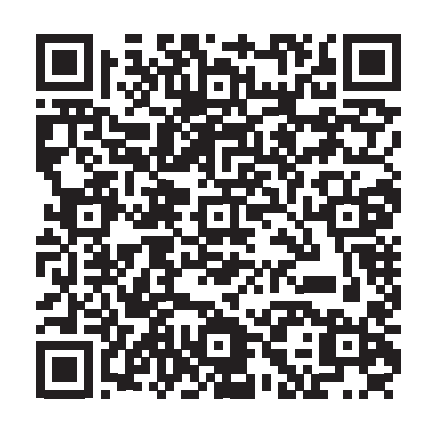

## C'est sur CLiCS EN BiB

## md17.charente-maritime.fr

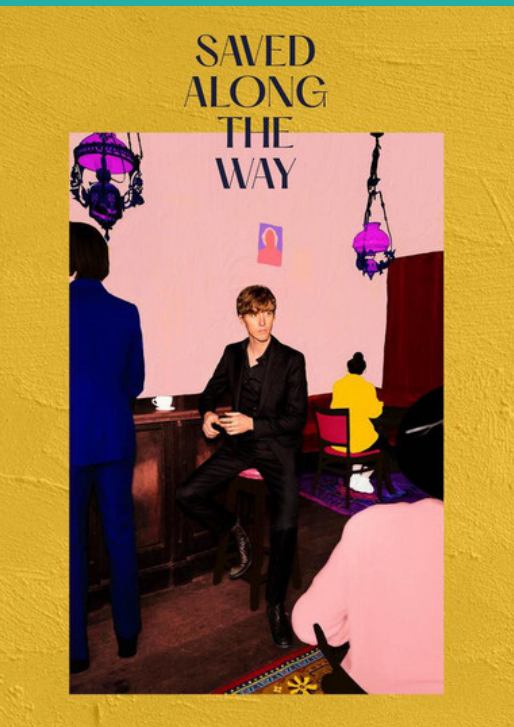

the best of **Absynthe Minded** 

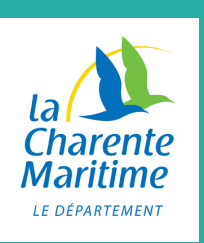

MODE D'EMPLOi AU DOS